## РАСПИСАНИЕ ЗАНЯТИЙ ДЛЯ 76 класса

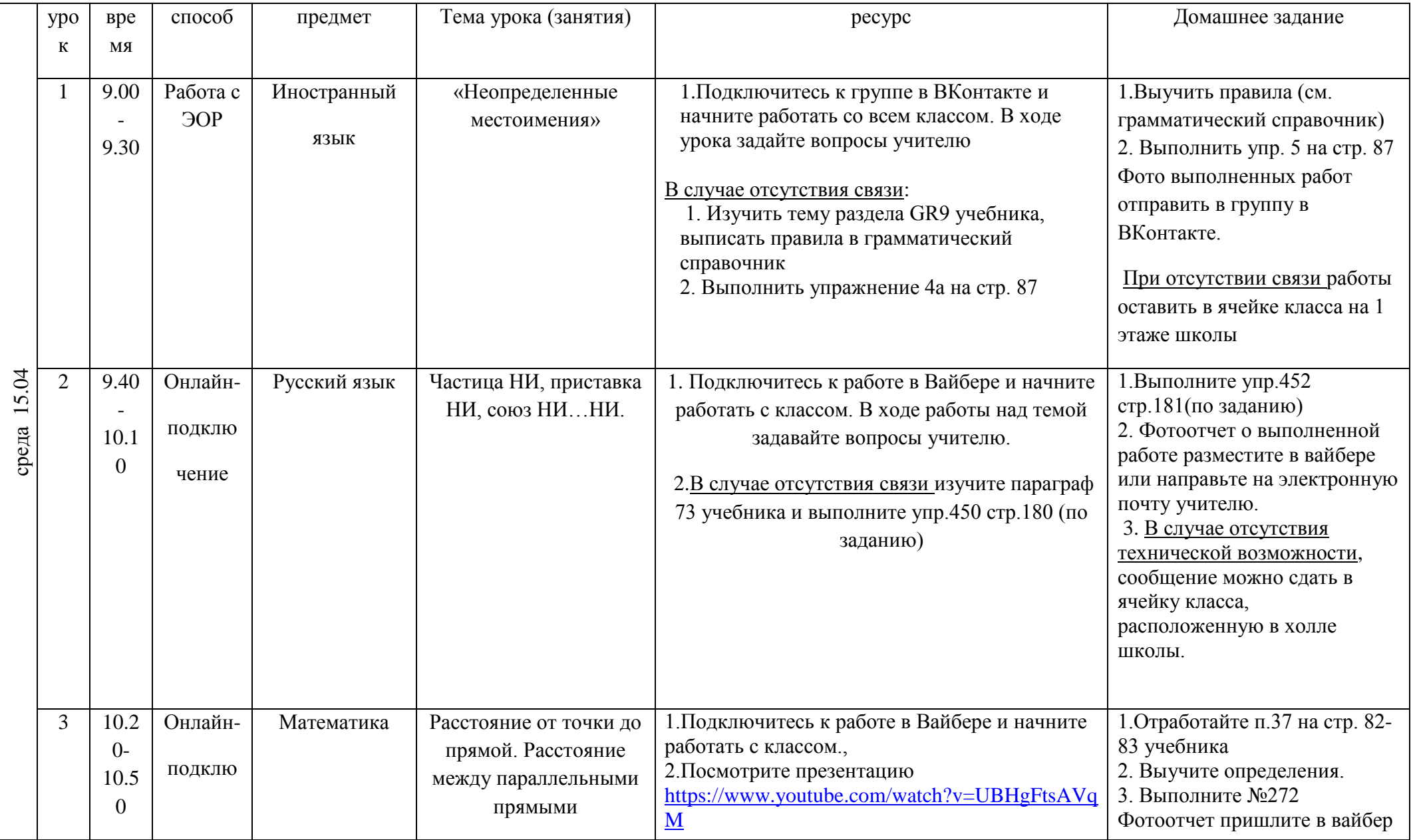

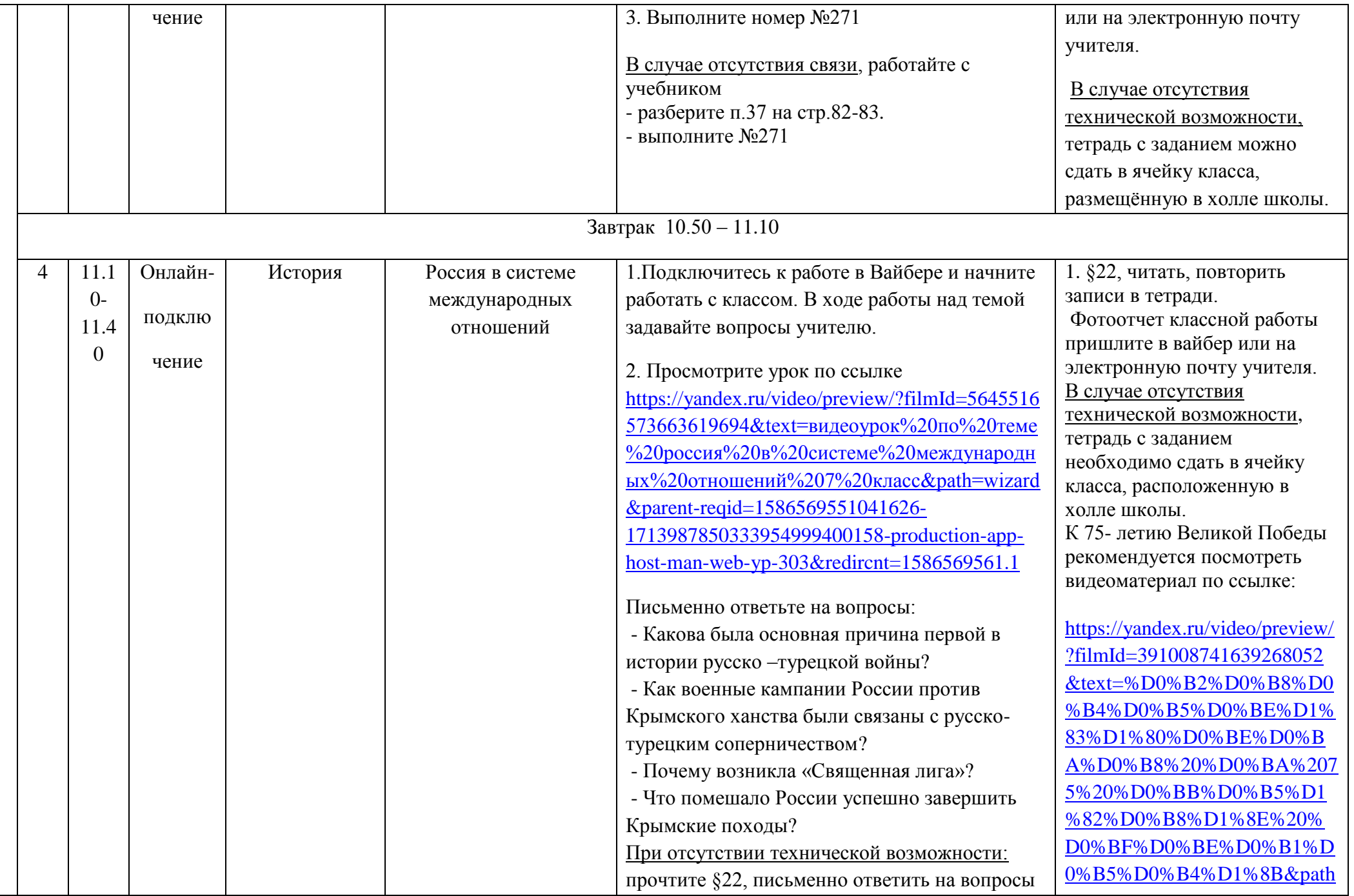

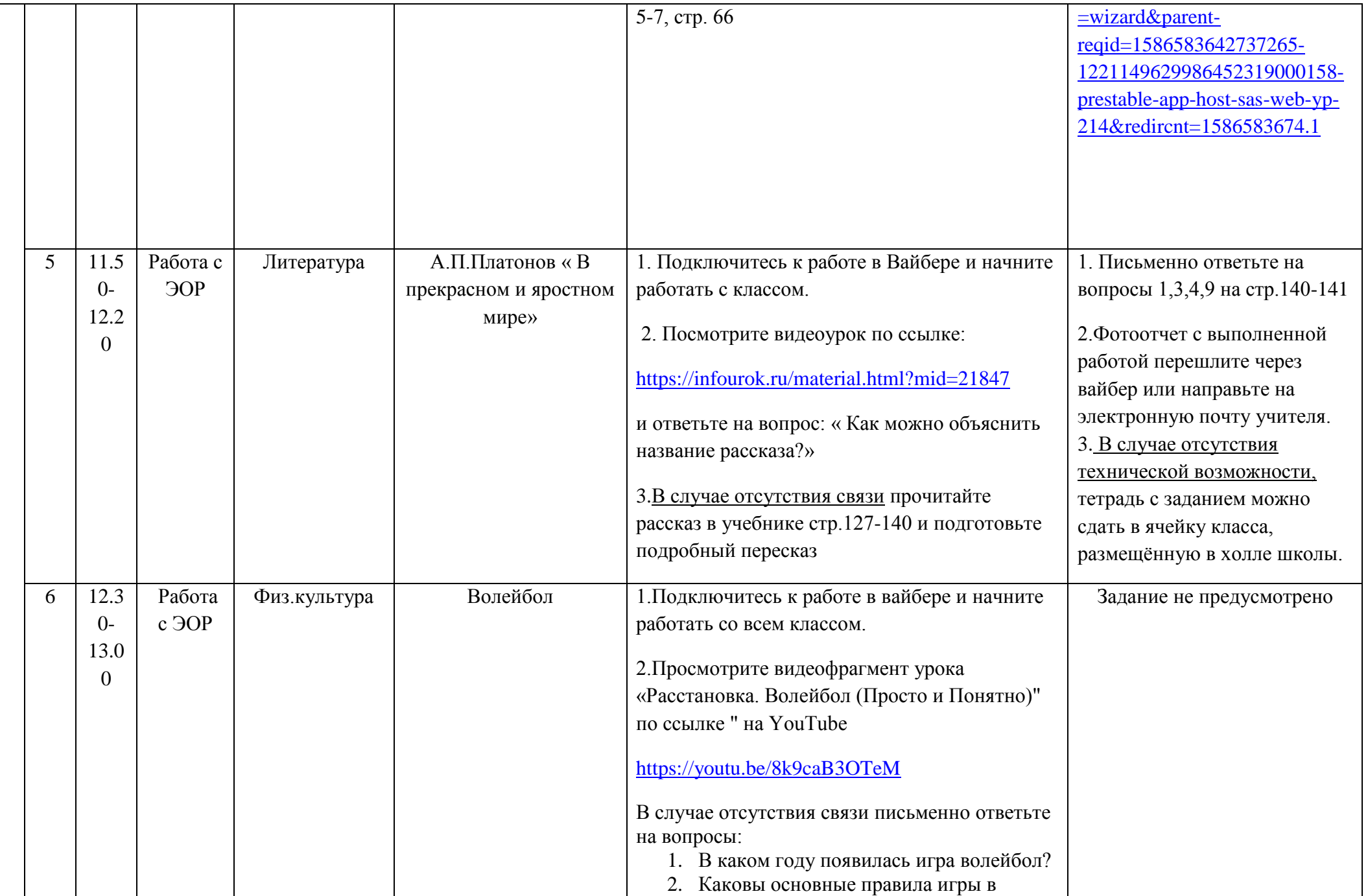

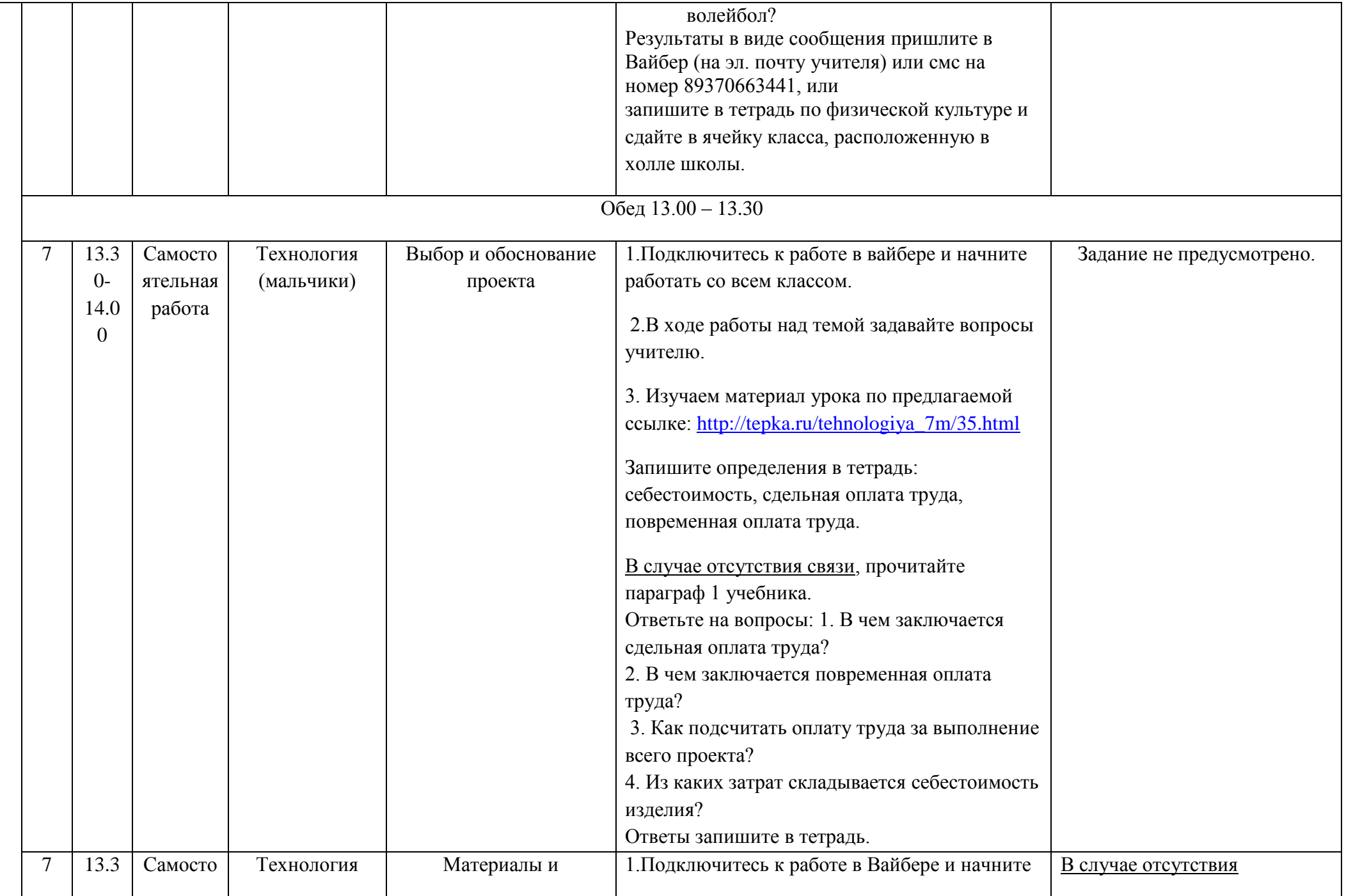

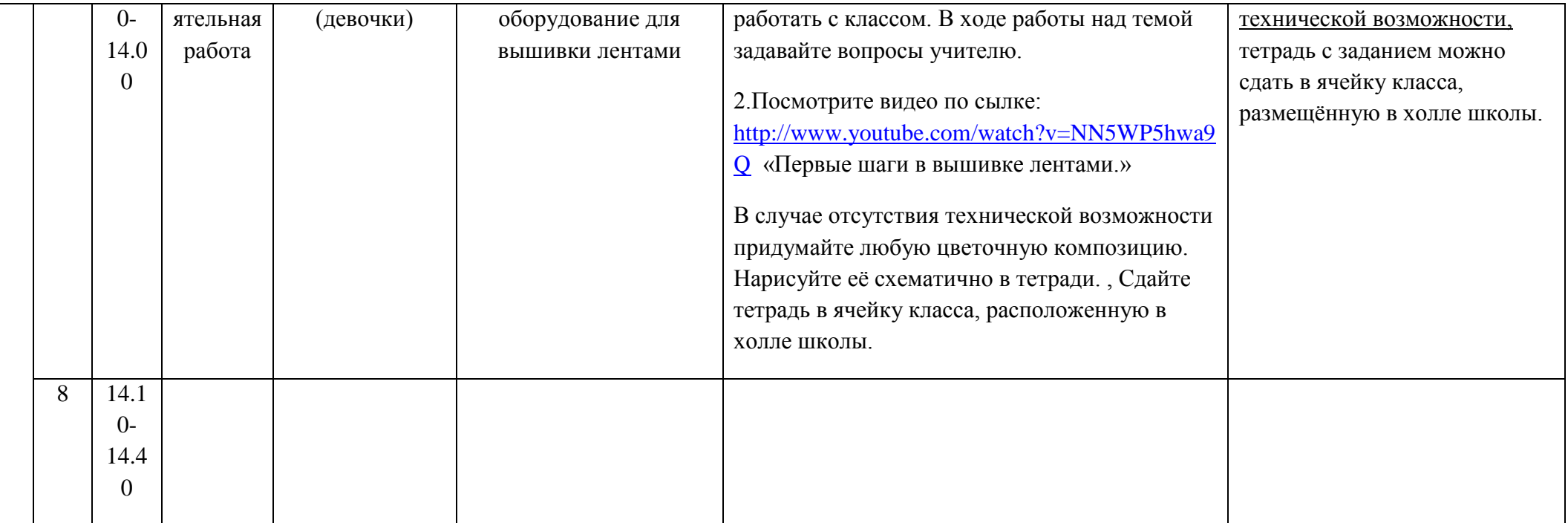

## Расписание консультаций для родителей \_\_\_\_7б\_\_\_ класса

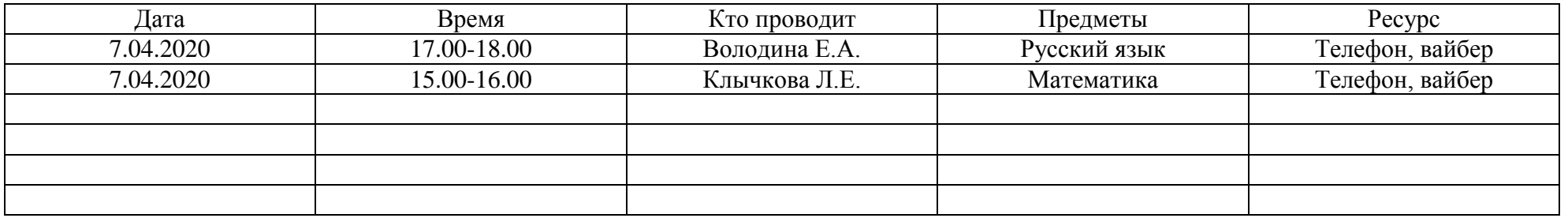